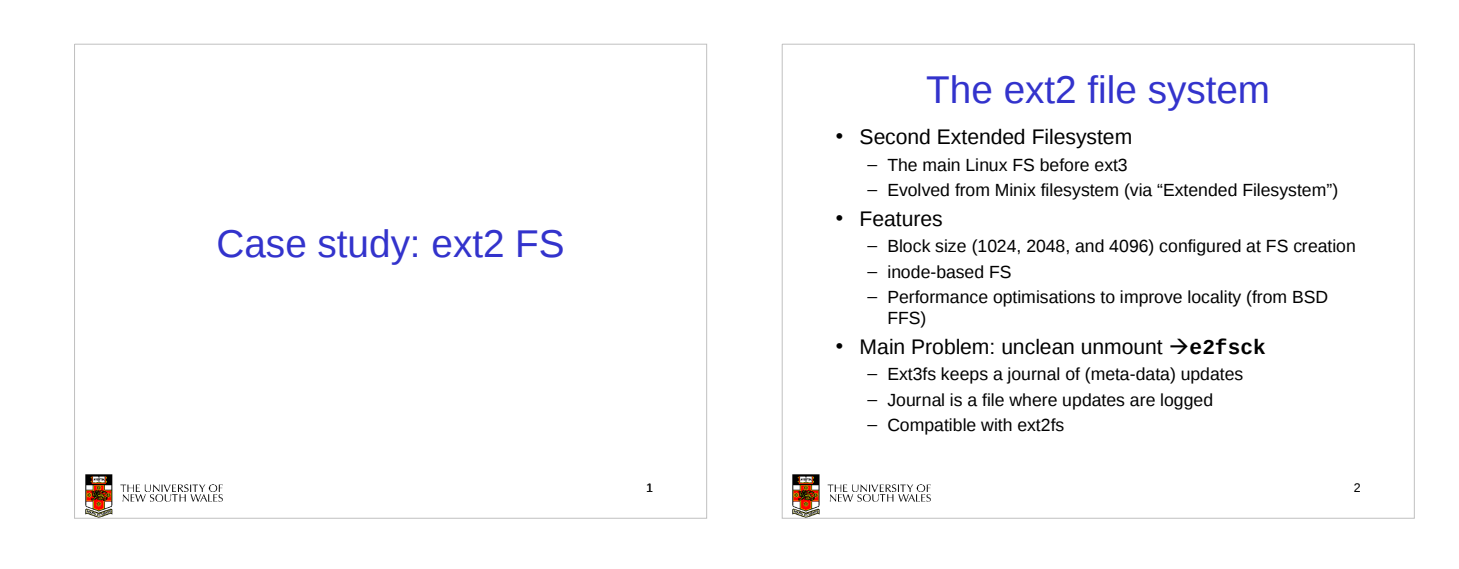

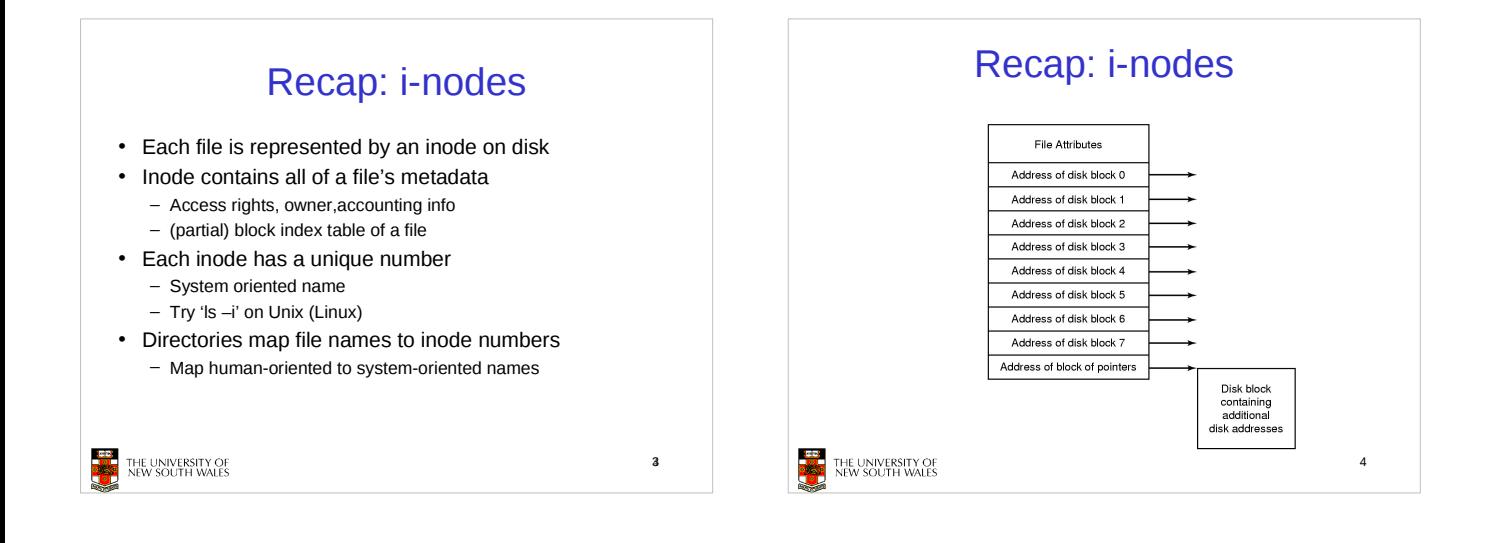

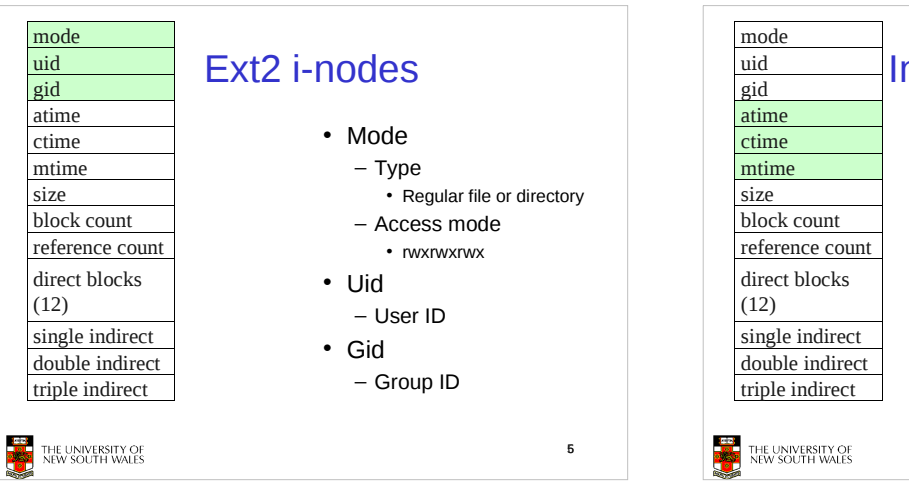

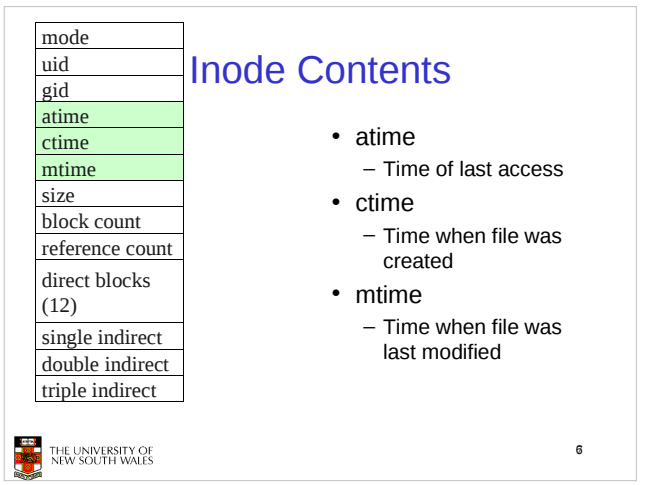

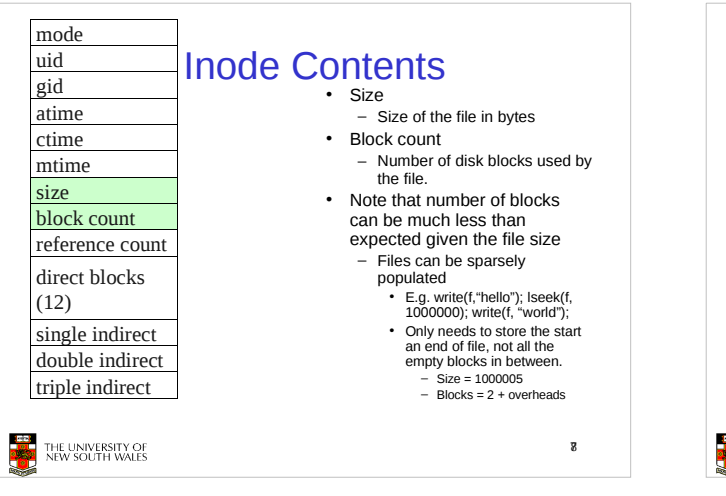

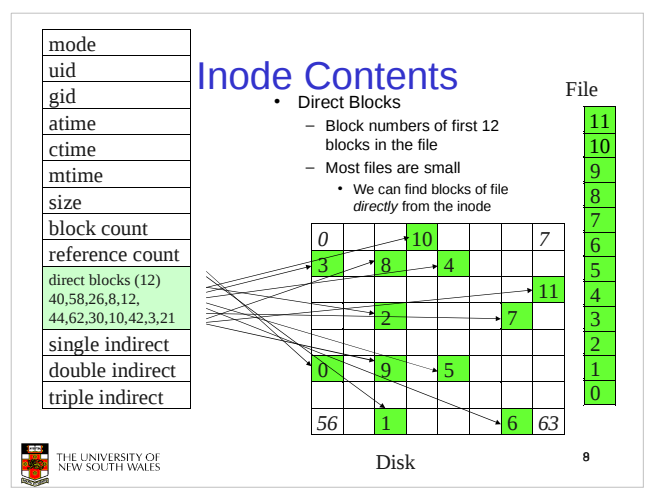

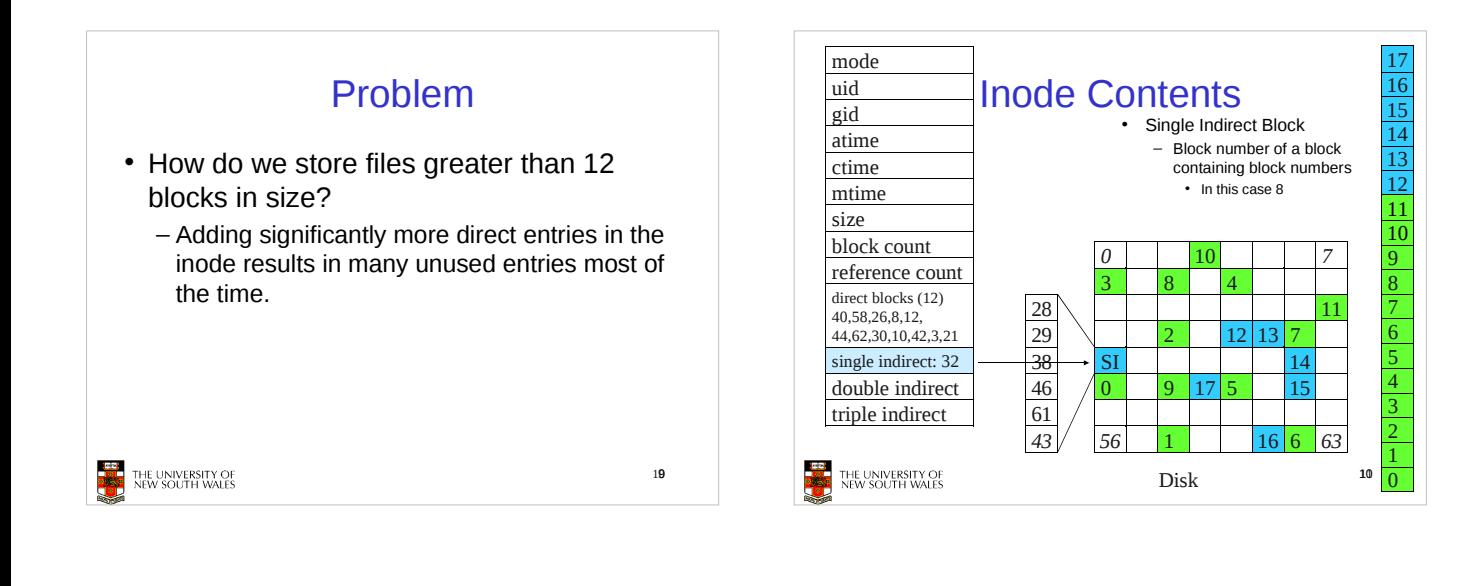

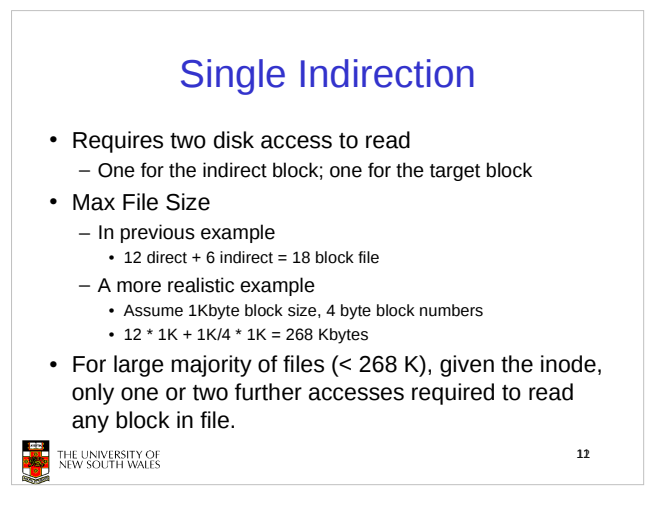

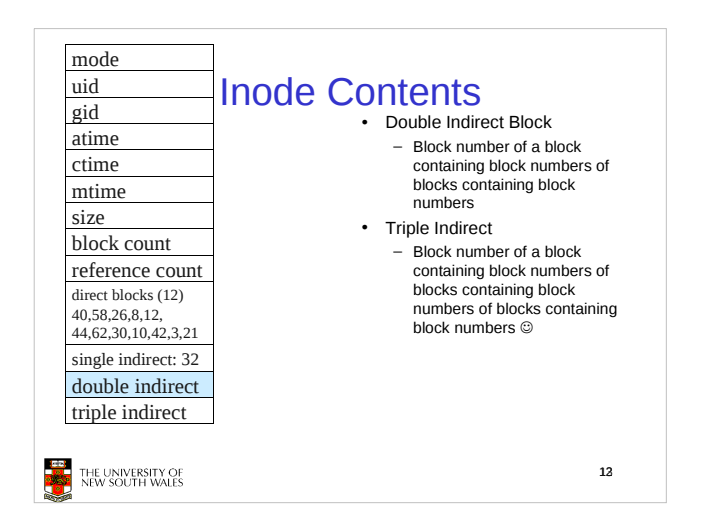

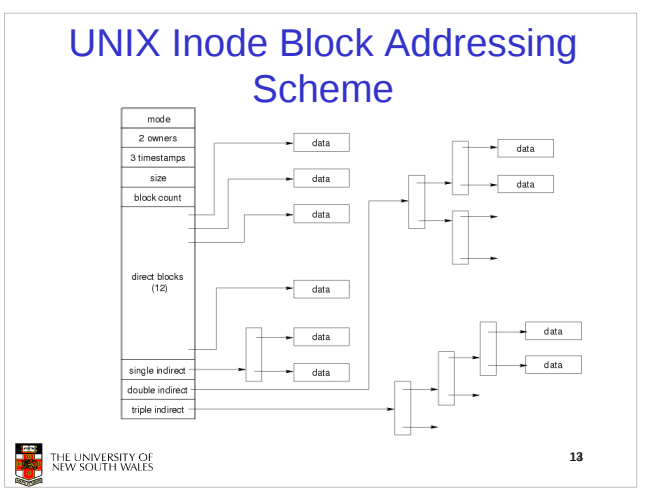

## Max File Size Assume 4 bytes block numbers and 1K blocks The number of addressable blocks  $-$  Direct Blocks = 12 - Single Indirect Blocks = 256  $-$  Double Indirect Blocks = 256  $*$  256 = 65536  $-$  Triple Indirect Blocks = 256  $*$  256  $*$  256 = 16777216 Max File Size  $-12 + 256 + 65536 + 16777216 = 16843020$  blocks = 16 GB 14 THE UNIVERSITY OF<br>NEW SOUTH WALES

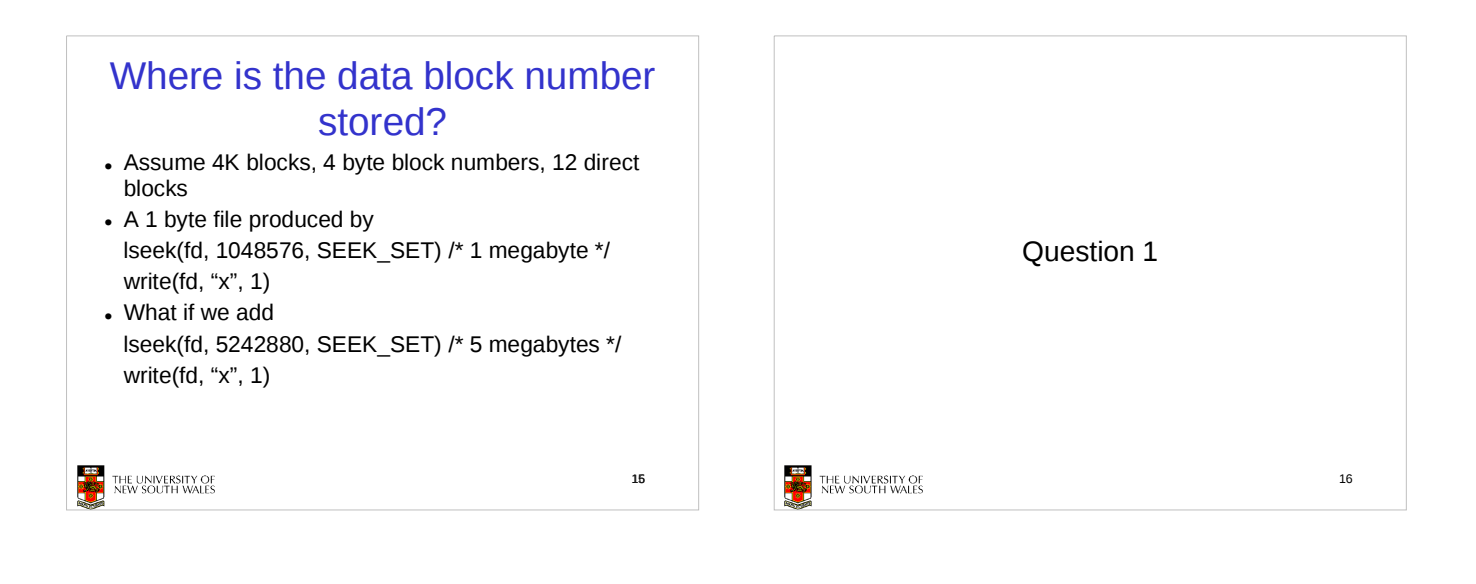

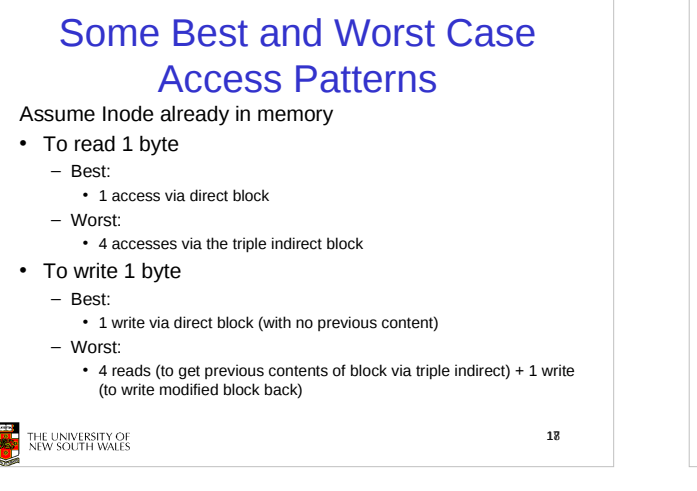

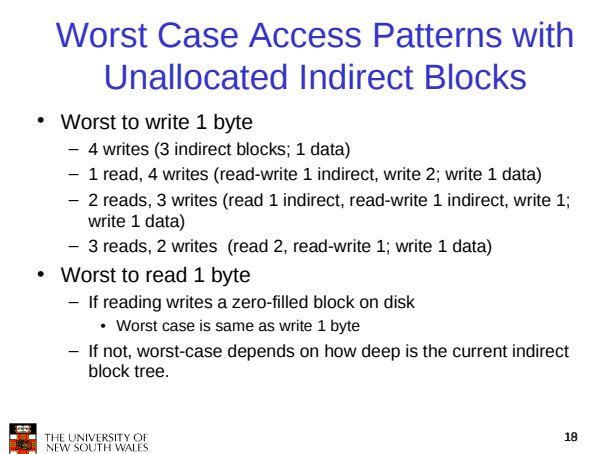

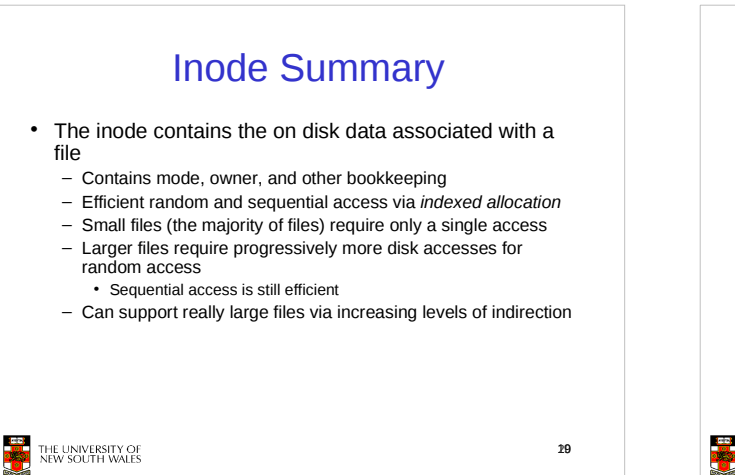

## Recap: inode-based FS layout i-nodes data blocks

20

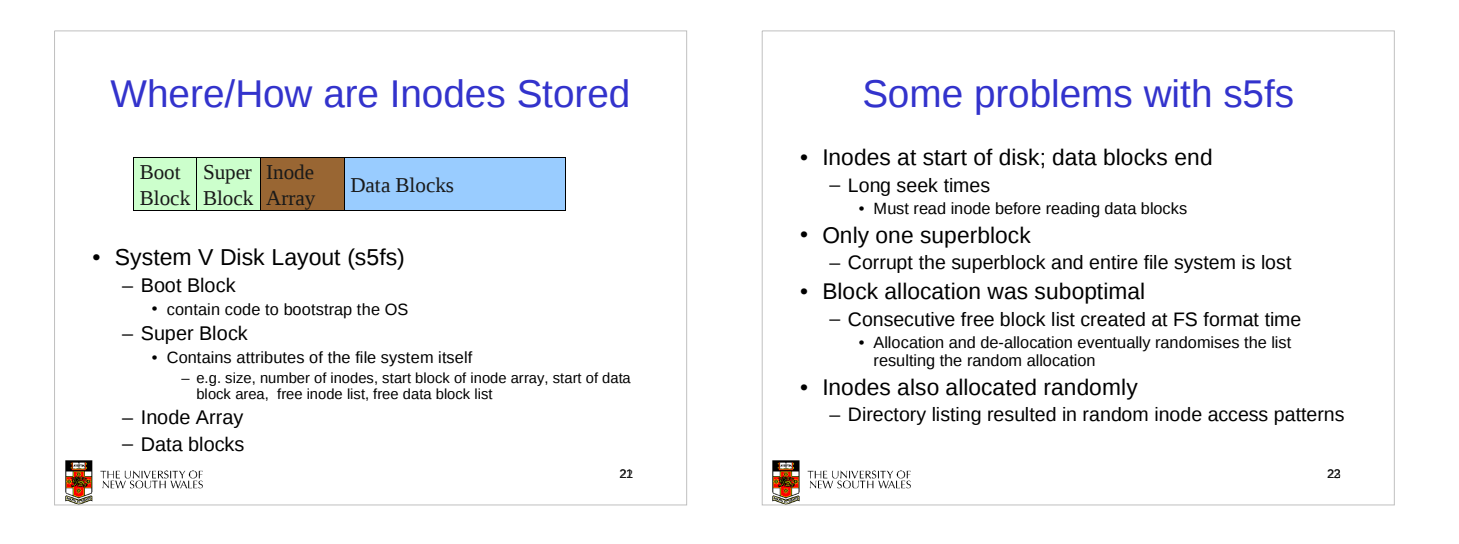

THE UNIVERSITY OF<br>NEW SOUTH WALES

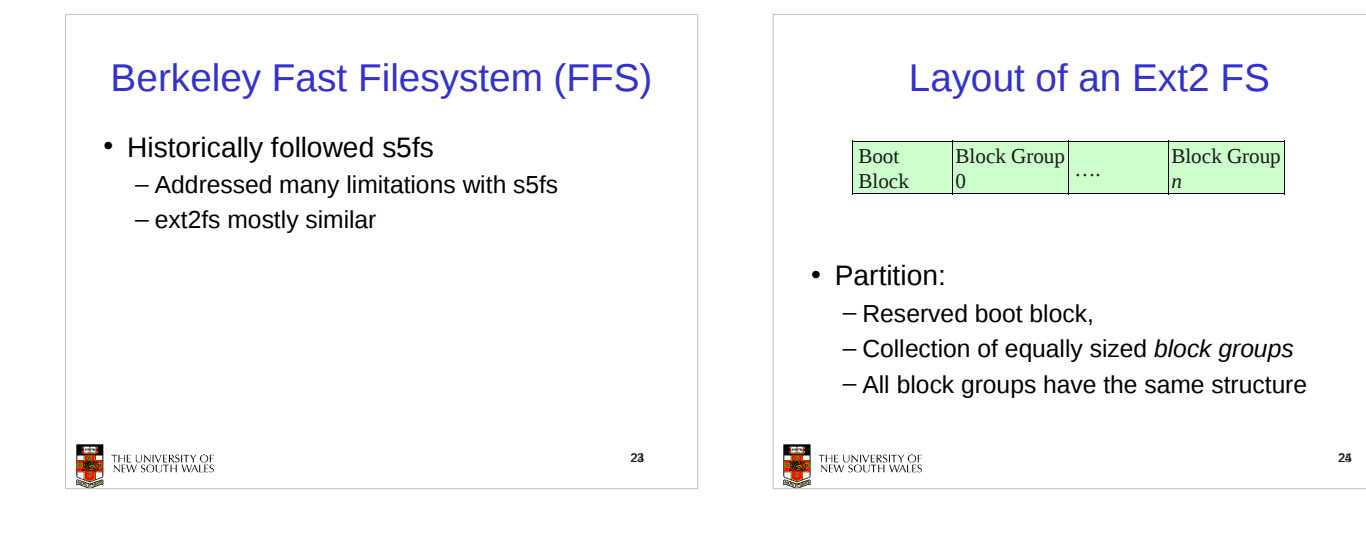

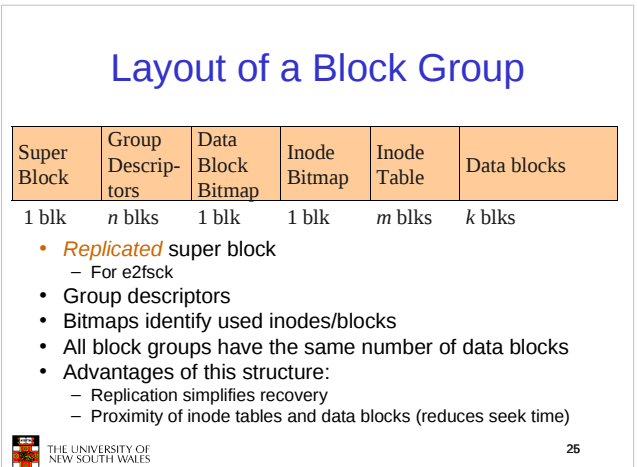

臀部

## **Superblocks**  Size of the file system, block size and similar parameters Overall free inode and block counters • Data indicating whether file system check is needed: - Uncleanly unmounted - Inconsistency - Certain number of mounts since last check - Certain time expired since last check Replicated to provide redundancy to aid recoverability THE UNIVERSITY OF<br>NEW SOUTH WALES 26

30

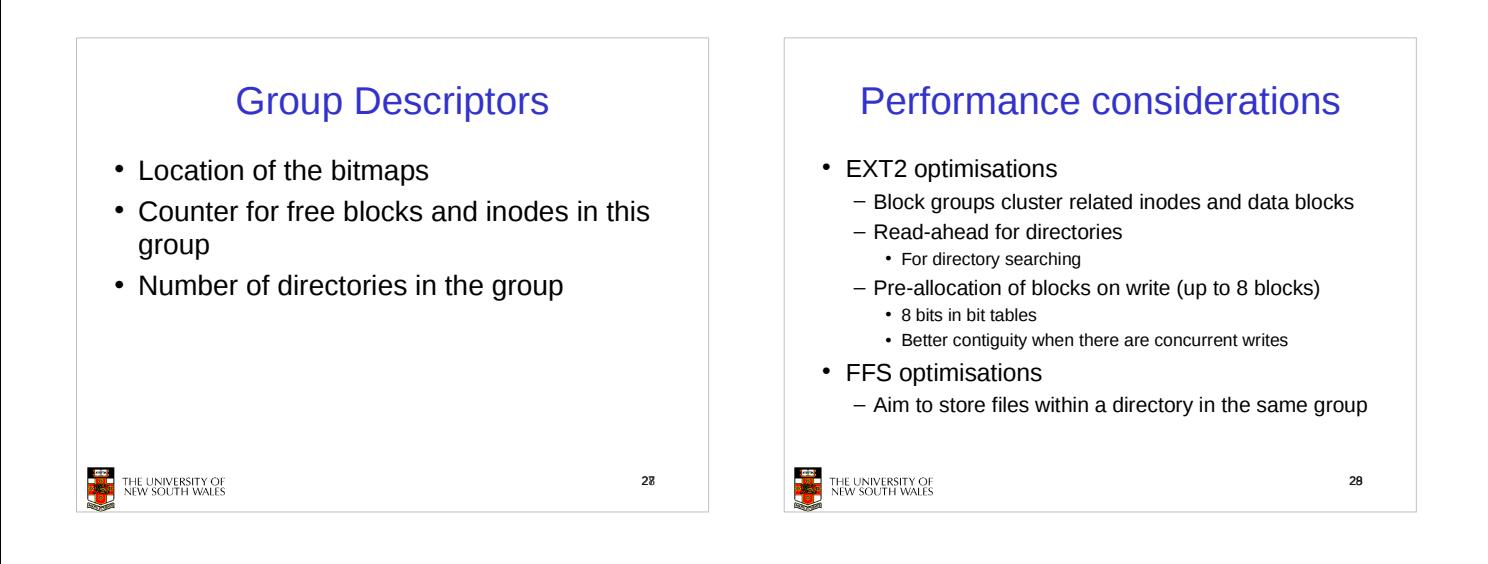

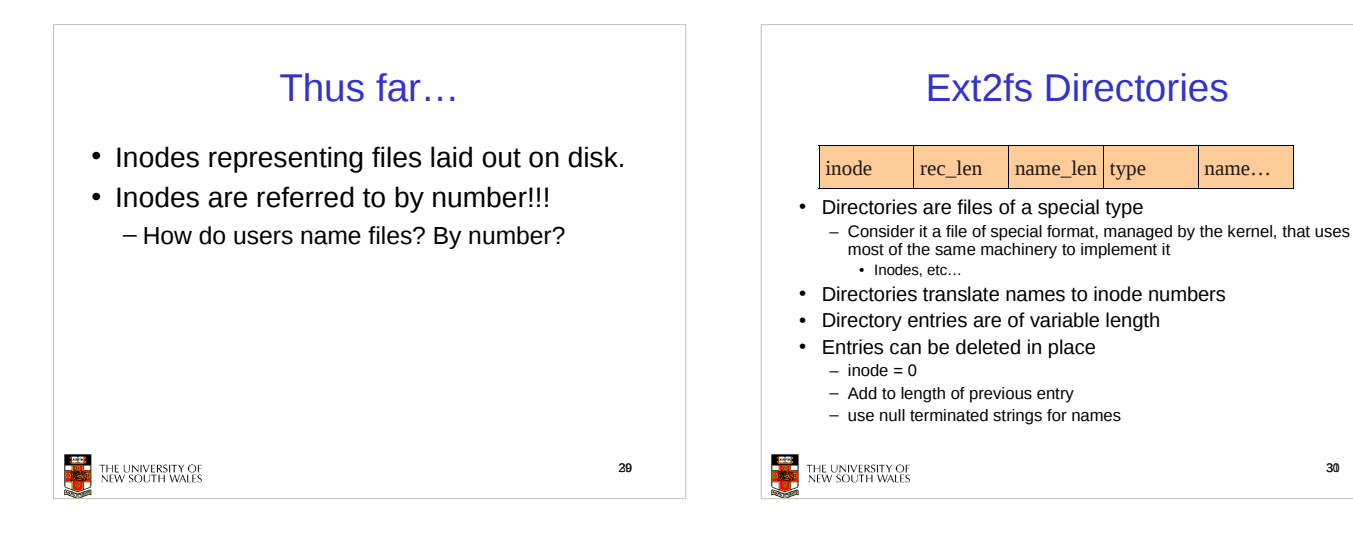

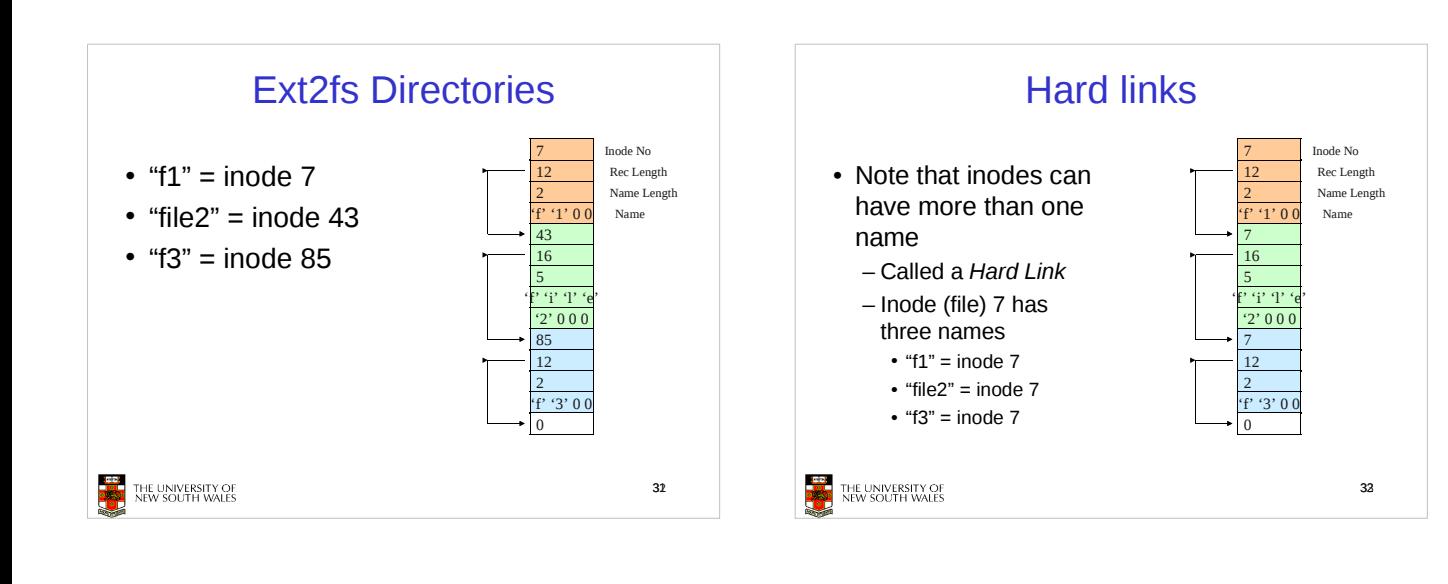

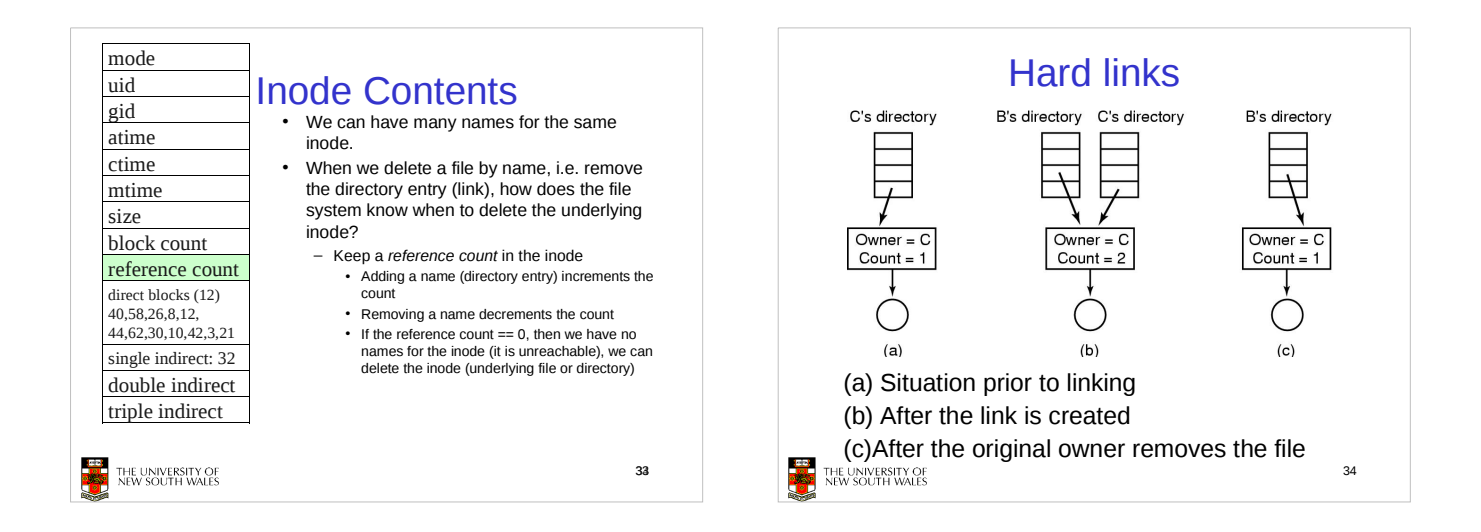

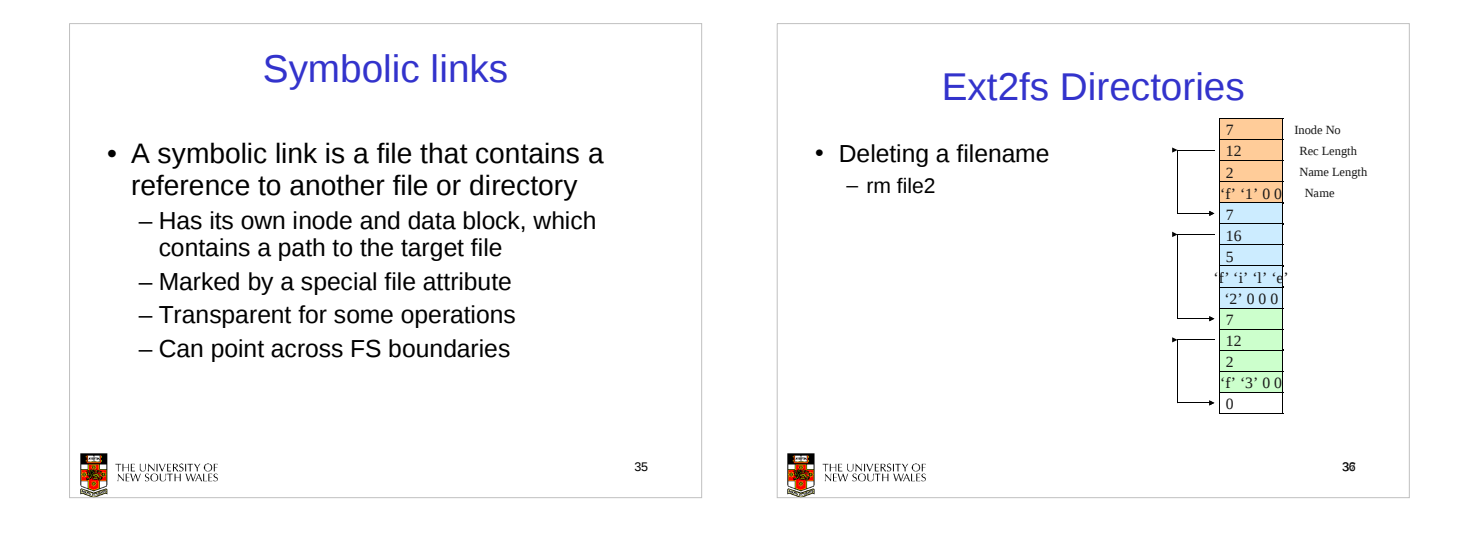

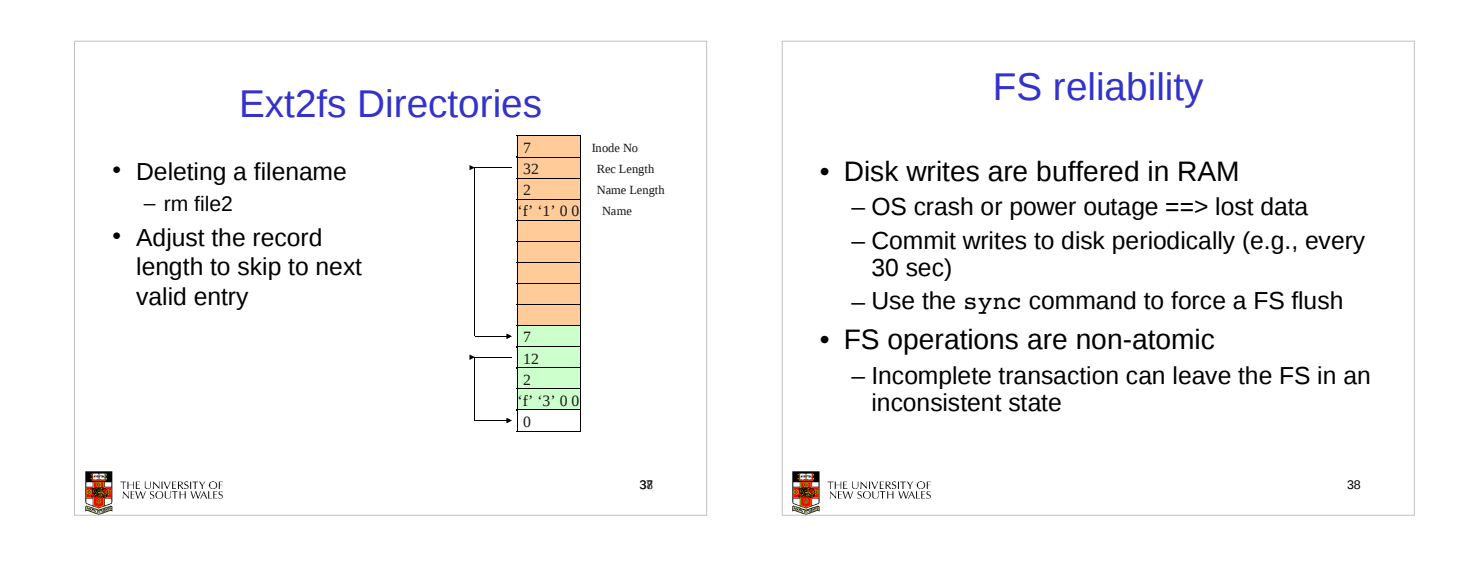

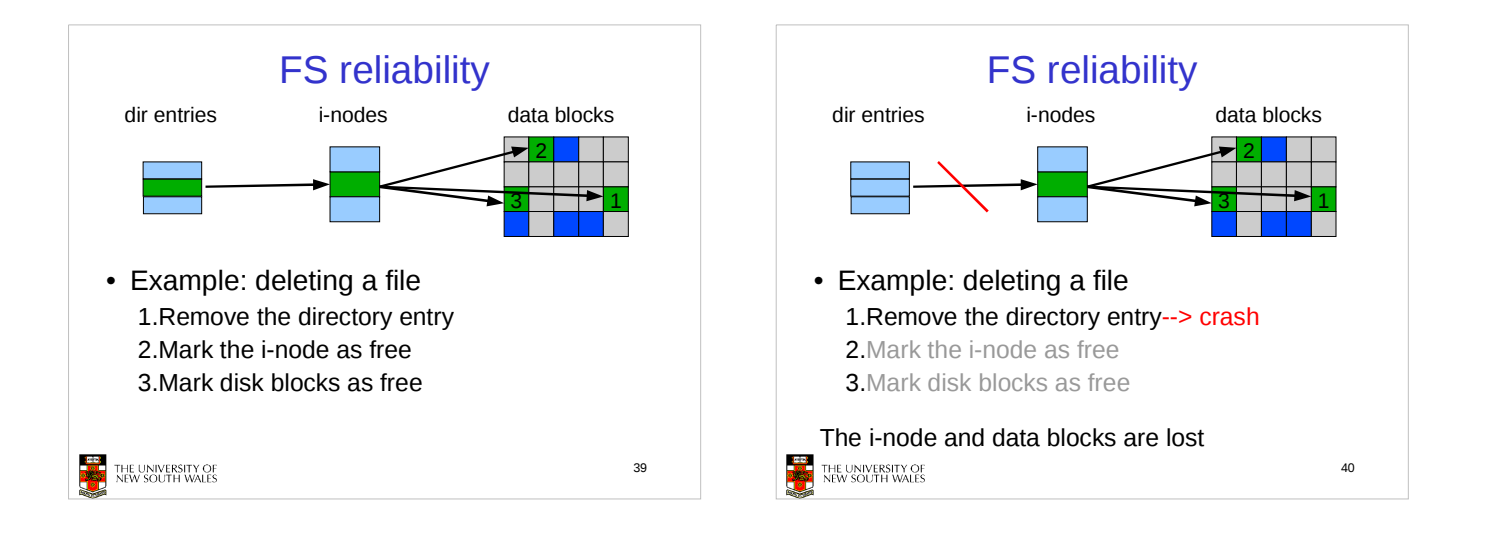

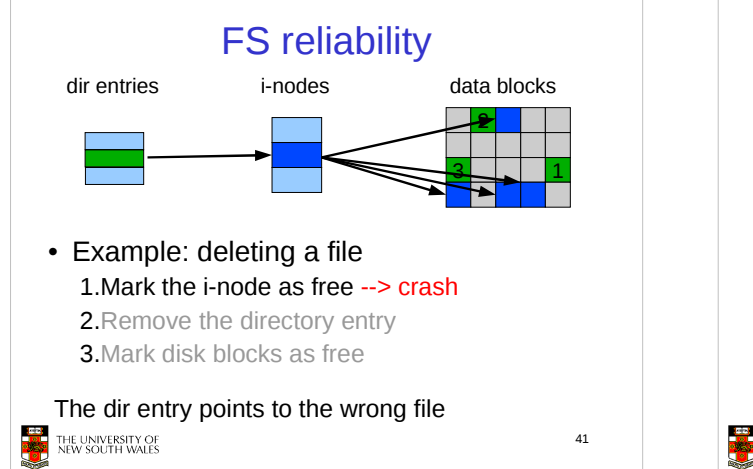

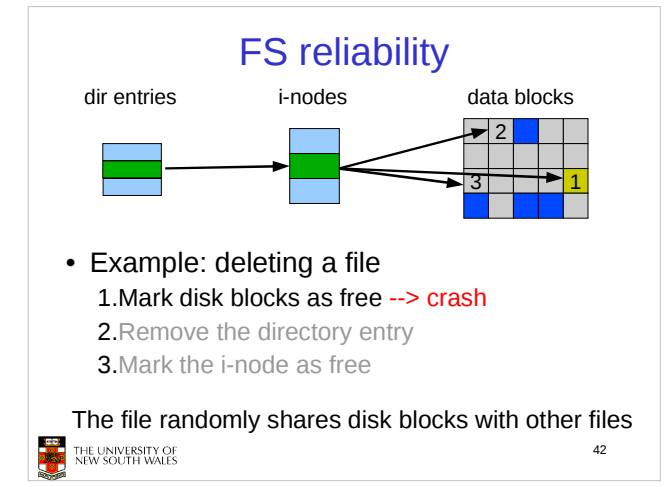

## FS reliability e2fsck - Scans the disk after an unclean shutdown and attempts to restore FS invariants Journaling file systems - Keep a journal of FS updates - Before performing an atomic update sequence, write it to the journal - Replay the last journal entries upon an unclean shutdown Example: ext3fs■ 43 THE UNIVERSITY OF<br>NEW SOUTH WALES